## PostgreSQL 運用管理トレーニング (PG14G-1) 正誤表 2023.08.21 目次 目次と本文の見出しの文が一致していませんでした。 2 章 内部構浩 PostgreSQLの構造... 3章 デプロイメント システム構成の設計  $pe^{i\theta}$   $\frac{1}{2}$   $\frac{1}{2}$   $\$ 5章 メンテナンス -<br>ログ................. バックアップ.... Point In Time Recovery................. VACUUM 7 章 性能分析 性能分析とは.  $\overline{1}$  $(PG14G-1)$

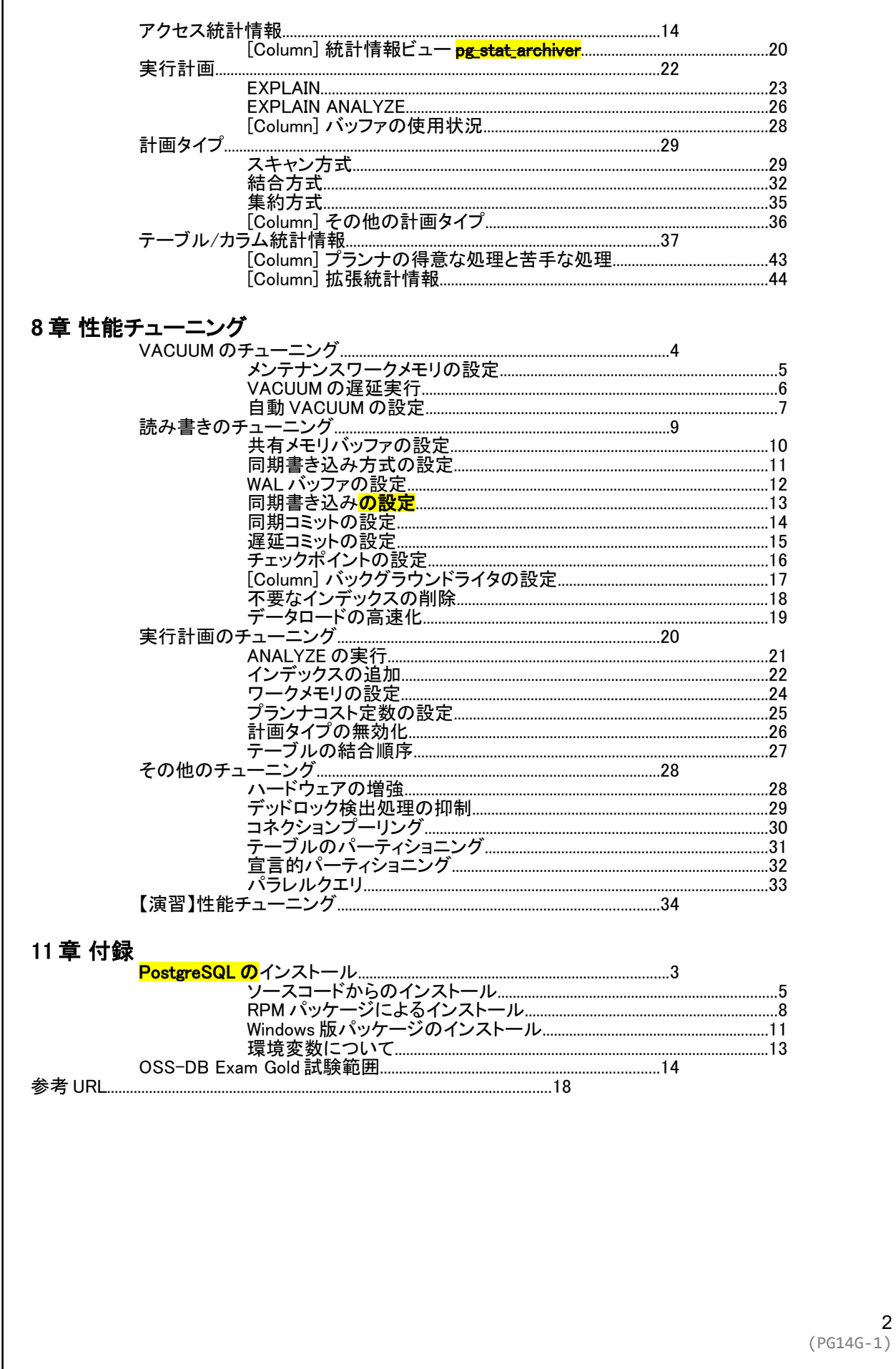

# **3 章 デプロイメント**

- 18 ページ 「パフォーマンスの事前検証 (3) pgbench とは」
	- 誤: **P**gbench\_history

正: pgbench\_history

## **4 章 セキュリティ管理**

- 9 ページ 「クライアント認証 (2) 設定例 1」
	- 誤: **H**ostssl

正: hostssl

- 19 ページ 「4 章 演習 (2) セキュリティ設定」
	- 誤: **1**. ex1.sql をエラーなく実行するためのアクセス権限をロール ex1 に与えてください

正: 2. ex1.sql をエラーなく実行するためのアクセス権限をロール ex1 に与えてください

## **5 章 メンテナンス**

- 4 ページ 「ログ (2)」
	- 誤: #log\_destination = **'**stderr**'** (デフォルト) 他には 'syslog','csvlog','eventlog**'** (Windows)
		- 正: #log\_destination = 'stderr' (デフォルト) 他には 'syslog','csvlog','eventlog' (Windows)
	- 誤: ・複**雑**ホストのログを集約することはできない
		- 正: ・複数ホストのログを集約することはできない
- 14 ページ 「物理バックアップ (1) オフラインバックアップ」
	- 誤: **T**ar や cp,

正: tar や cp,

# **6 章 レプリケーション**

- 11 ページ 「ストリーミングレプリケーション (6) スタンバイの昇格」補足
	- 誤: pg\_rewind を使用するには、事前に wal\_log\_hints を on に設定して WAL にヒントビットを書き込むようにしておくか、**i** データベースク ラスタの作成時にデータチェックサムを有効にしておく必要がありま す。
		- 正: pg\_rewind を使用するには、事前に wal\_log\_hints を on に設定して WAL にヒントビットを書き込むようにしておくか、データベースク ラスタの作成時にデータチェックサムを有効にしておく必要がありま す。

# **7 章 性能分析**

- 13 ページ 「ロック状況の調査 (2) ロックの競合」
	- ◎ 誤: ACCESS SHARE / EXCLUSIVE でロック待ちは発生しません。

ACCESS<br>SHARE SHARE<br>UPDATE EXCL SHARE ROW ROW SHARE ROW EXCL. SHARE EXCL. ACCESS EXCL. 弱 ACCESS<br>SHARE  $\bullet$  $\bullet$ ROW SHARE  $\bullet$  $\bullet$ ROW EXCL.  $\bullet$  $\bullet$  $\bullet$  $\bullet$ SHARE<br>UPDATE EXCL ロックモー  $\bullet$  $\bullet$  $\bullet$  $\bullet$  $\bullet$ SHARE  $\bullet$  $\bullet$  $\bullet$  $\bullet$  $\bullet$ SHARE ROW<br>EXCL.  $\bullet$  $\bullet$  $\bullet$  $\bullet$  $\bullet$  $\bullet$ EXCL.  $\bullet$  $\bullet$  $\bullet$  $\bullet$  $\bullet$  $\bullet$  $\bullet$ ACCESS EXCL.  $\bullet$  $\bullet$  $\bullet$  $\bullet$  $\bullet$  $\bullet$  $\bullet$  $\bullet$ 強 ● ロックの競合が発生 EXCL. = EXCLUSIVE 正: SHARE ROW<br>EXCL ACCESS<br>SHARE SHARE<br>UPDATE EXCL ACCESS EXCL. ROW SHARE ROW EXCL. SHARE EXCL. 8g ACCESS<br>SHARE ö **ROW SHARE**  $\bullet$  $\bullet$ ROW EXCL.  $\bullet$  $\bullet$  $\bullet$  $\bullet$ SHARE<br>UPDATE EXCL ロックモー  $\bullet$  $\bullet$  $\bullet$  $\bullet$  $\bullet$ SHARE  $\bullet$  $\bullet$  $\bullet$  $\bullet$  $\bullet$ SHARE ROW  $\bullet$  $\bullet$  $\bullet$  $\bullet$  $\bullet$  $\bullet$ EXCL EXCL  $\bullet$  $\bullet$  $\bullet$  $\bullet$  $\bullet$  $\bullet$  $\bullet$ ACCESS EXCL.  $\ddot{\phantom{a}}$  $\bullet$  $\bullet$  $\bullet$  $\bullet$  $\bullet$  $\bullet$  $\bullet$ 強 ● ロックの競合が発生  $EXCL = EXCLUSIVE$ 

- 20 ページ「Column」
	- 誤: Point !

pg\_stat\_archiver

◦ 正: 統計情報ビュー

Point !

pg\_stat\_archiver

(コラムの見出しが抜けていました)

### **9 章 障害対応**

- 5 ページ 「起動できない (2) リソース不足/アクセス不可」
	- 誤: 起動できない (2) リソース不足/アクセス不**足**

正: 起動できない (2) リソース不足/アクセス不可

- 9 ページ 「ハングアップした (2) 原因の調査方法」
	- 誤: **・gdb**

 **(**gdb のインデントレベルが適切ではありませんでした。gdb は「OS ツールで調査」 に含まれるべきでした)

正: ・gdb

#### **10 章 演習回答**

- 4、5 ページ 「4 章 演習解答 (2) セキュリティ設定」
	- 誤: GRANT 文がエラーの発生順序と一致していませんでした。 mb\_tag の SELECT 権限は不要でした。 mb\_comment\_cid\_seq に付与するのは UPDATE 権限でした。
		- 正: SELECT bid, substr(message, 1, 50) FROM miniblog ORDER BY ts DESC LIMIT 10;  $\rightarrow$  GRANT SELECT ON miniblog TO ex1:

 UPDATE mb\_tag SET tags[5] = 'aaa' WHERE bid = 123;  $\rightarrow$  GRANT UPDATE (tags) ON mb\_tag TO ex1;

 SELECT bid, substr(message, 1, 50) FROM miniblog WHERE bid IN (SELECT bid FROM mb\_tag WHERE tags && ARRAY['aaa']) ORDER BY ts LIMIT 10; SELECT \* FROM miniblog WHERE bid = 123;

SELECT \* FROM mb\_tag WHERE bid = 123;

 INSERT INTO mb\_comment (bid, message, uid) VALUES (123, 'good job', 45);  $\rightarrow$  GRANT INSERT ON mb\_comment TO ex1;

→ GRANT UPDATE ON mb\_comment\_cid\_seq TO ex1;

 SELECT \* FROM mb\_comment WHERE bid = 123 ORDER BY ts DESC LIMIT 10;  $\rightarrow$  GRANT SELECT ON mb\_comment TO ex1:

> 6 (PG14G-1)